## EPAM JavaLab

**Basic syntax** 

### Naming conventions

Package
package com.epam.lab.droids;

Methods void destroyEnemy(Droid enemy)

Variables double energyLevel;

Classes & Interfaces class BattleDroid

Constants final static int MAX DROIDS IN SQUAD;

## Keywords

| synchronized | package   | interface  | double  | abstract   |
|--------------|-----------|------------|---------|------------|
| this         | private   | if         | default | boolean    |
| throw        | protected | implements | do      | byte       |
| throws       | public    | import     | extends | break      |
| transient    | return    | instanceof | else    | char       |
| try          | short     | int        | false   | case       |
| true         | static    | long       | final   | catch      |
| void         | strictfp  | null       | finally | class      |
| volatile     | super     | native     | float   | continue   |
| while        | switch    | new        | for     | interface@ |

#### Identifiers

JediKnight

jediName

jedi\_name

#### JediKnight # jediKnight

\_R2D2\_port

\$strangeVar

#### Comments

## /\* C style \*/ // C++ style /\*\* Javadoc \*/ Self Documented

#### Statement

#### String a = "" + b + 32 + droid.getEnergy();

#### Blocks

```
public void doSomething(int b) {
  String a = "" + b + 32 + droid.getEnergy();
}
```

#### Primitives

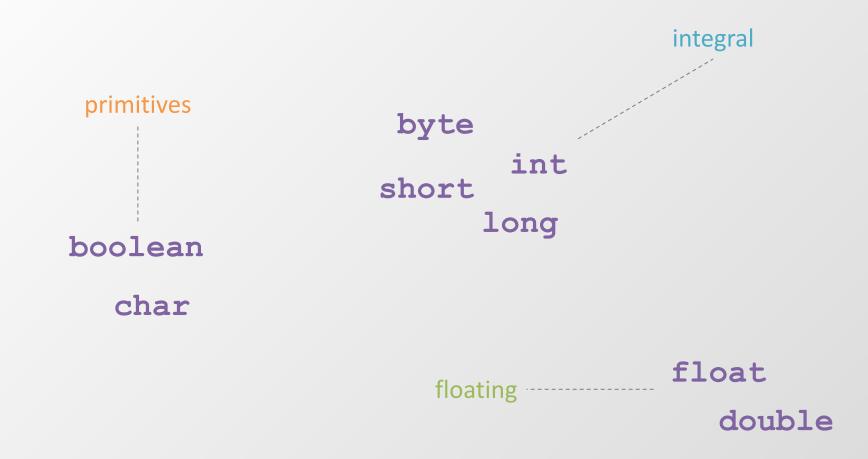

#### Primitives

int decVal = 26; // The number 26, in decimal int octVal = 032; // The number 26, in octal int hexVal = 0x1a; // The number 26, in hexadecimal long longVal = 5L; short shortVal = 4s; integral float floatVal = 5.4f; double doubleVal = 0.32;

#### Primitives vs. Wrappers

- byte -> Byte
- short -> Short
- int -> Integer
- long -> Long
- float -> Float
- double -> Double

#### References

Droid c3po = new TranslationDroid(); c3po.translate(text);

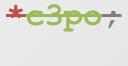

&c3po;

#### **References vs primitives**

public class Droid{

```
private int energy = 0; //energy is a primitive.
   private Blaster blaster;// blaster is a null reference
                  //to a Blaster object.
   public Droid(int power, int speed, int energy) {
      this.energy = energy;
       blaster = new Blaster(power, speed);
      // blaster is now
                                                // initialized
and points
                                  // to the Blaster object
                 // located on the heap.
    }
    public static void main(String args[ ]) {
       Droid droid = new Droid(3,6,5);// droid is a reference.
       . . .
   . . .
```

#### Instantiation of an object

Droid c3po = new TranslationDroid();

#### Expressions

| // or ^ // xor **Operators** & // and expr++ expr--~ // inversion ++expr --expr +expr -expr \* / 응 + -Logical operators << >> >>> ! // not < > <= >= instanceof || // or == != && // and ?: = **\***= /= %= **+**= -= <<= >>= >>>= &= ^= |=

Bits operators

## Strings

String s = "Hello "; String name = "Skywalker"; int num = 2; s = s + "to " + name + " and his " + + num + " droids."; System.out.println(s);

/\* "Hello to Skywalker and his 2 droids."
will be printed. \*/

#### lf - else

- if (droidsAmount > MAX\_DROIDS\_IN\_SQUAD)
   createAnotherSquad();
- else if (droidsAmount < MIN\_DROIDS\_IN\_SQUAD)
   dismissSquad();</pre>
- else

deploySquad();

#### Switch

}

switch (expr1) { case constant2: //statements break; case constant3: //statements break; default: //statements break;

### Loops - for

# for(int i=0; i<5; i++) { //do something }</pre>

#### Loops - foreach

for(Droid enemyDroid : enemyDroidsList)
 //do something with enemy droid
}

#### Loops - while

## while(droidsAmount > 3) { squad.attack(enemy); }

#### Loops - do - while

do{
 squad.attack(enemy);
}while(droidsAmount > 3)

#### Loops - flow control

break continue return label:

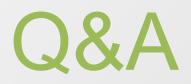

PRACTICE

#### Task

- 1. Compile and run java app from console.
- 2. Write program, which will pass requirements:
  - User enter the interval (for example: [1;100]);
  - Program prints odd numbers from start to the end of interval and even from end to start;
  - Program prints the sum of odd and even numbers;
  - Program build Fibonacci numbers: F1 will be the biggest odd number and F2 the biggest even number, user can enter the size of set (N);
  - Program prints percentage of odd and even Fibonacci numbers;
- 3. Object-Oriented analysis and design.